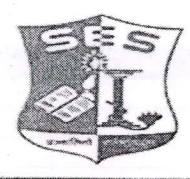

SADHANA EDUCATION SOCIETY'S<br>(Registered under society's act of 1860 & Bombay Public Trust Act 1950)<br>Linguistic (Gujarati) Minority L. S. RAHEJA COLLEGE OF ARTS & COMMERCE Relief Road, Santacruz (W), Mumbai - 400 054.<br>Tel.: 2660 9320 / 2661 4101 - E-mail : degree.office@Israheja.org / principal@Israheja.org<br>Website : www.lsraheja.org

LSRC/REGULAR EXAM FORM / SEM II/2022-23/51

Date: 05/4/2022

## **NOTICE**

This is to inform all students of FY B.COM/BA/BAF/BBI/BFM/BMS/BAMMC and BSC.IT, that you are required to fill the Examination Registration form on student portal for Semester II regular examinations to be held in April-2022.

The last date to fill the form is 12<sup>th</sup> April 2022.

Follow the steps given below to fill the Exam Registration Form.

b Aukish

DR.SEEMA UKIDVE CONVENOR

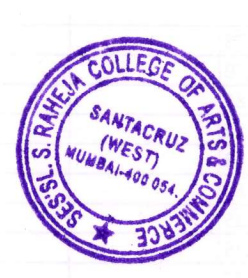

## **STEPS TO BE FOLLOWED TO FILL REGULAR EXAM REGISTRATION**

Login to the student portal.

Visit [www.lsraheja.org](http://www.lsraheja.org/)

[Students](https://cimsstudent.mastersofterp.in/) login >>> Students Portal Login

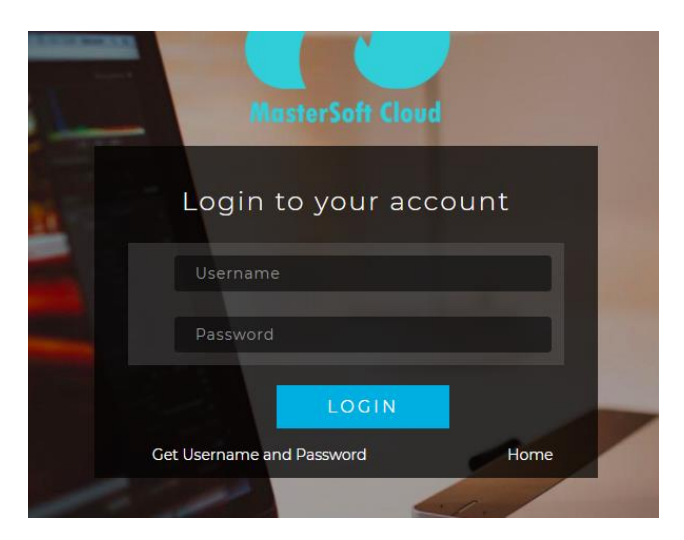

Enter login details.

Go to Examination

Click on Apply for Regular Exam.

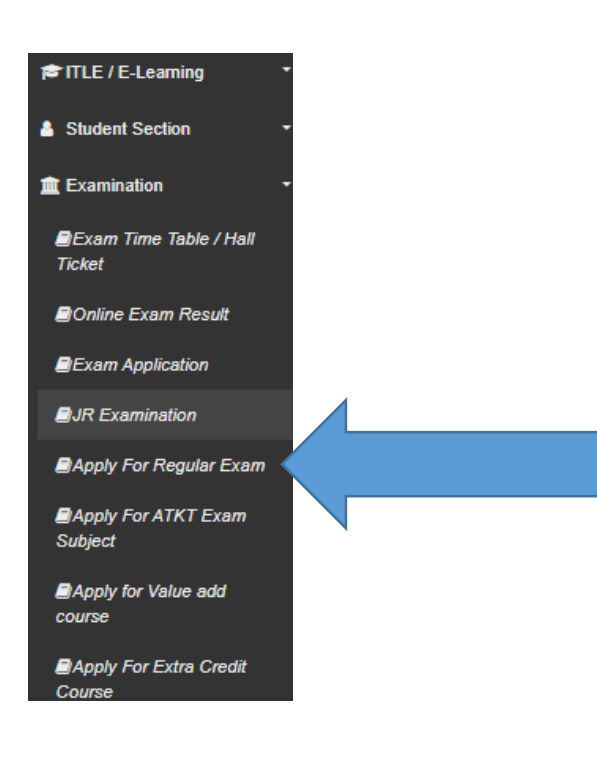

Select Exam Session

## Check the subjects

## Then click on Submit button.

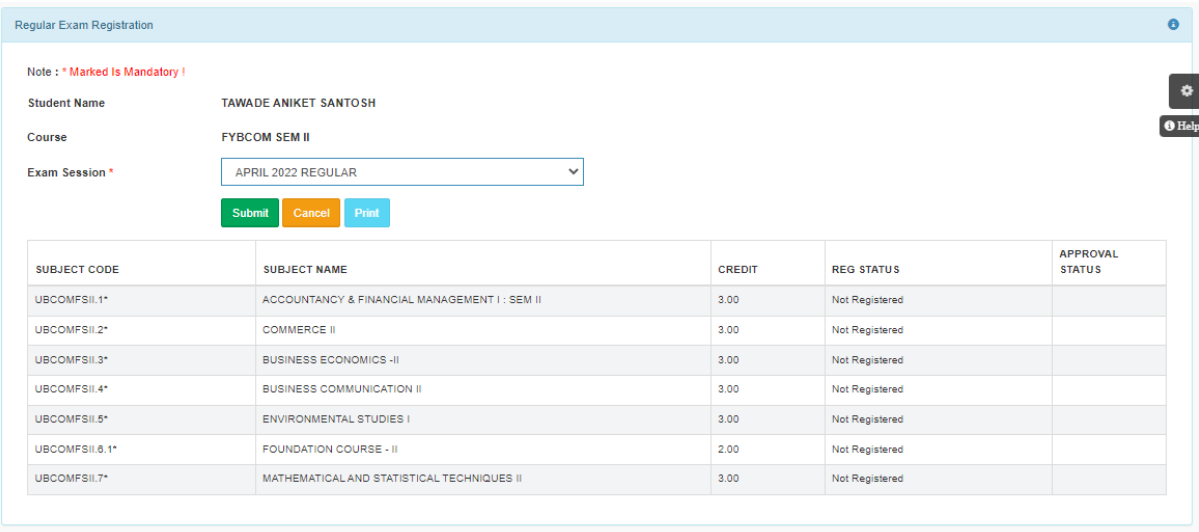

After submitting the form, the data will save, and you can take print out of the Exam registration form.

You can download the hall ticket and exam timetable after the approval by examination committee.

You can check your status.

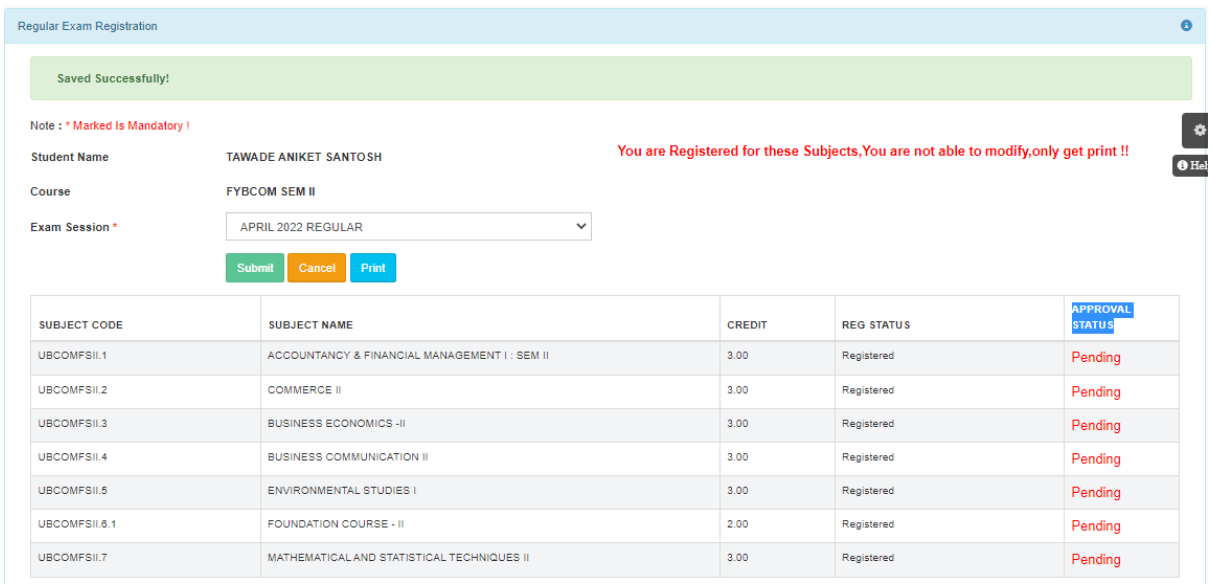